# COMAPARACIÓN DE FRACCIOES

Ari, David, Andrea, Icíar y Juan Métodos para aplicar la comparación de fracciones

# *MÉTODOS PARA APLICAR LA COMPARACIÓN DE FRACCIONES*

A veces tenemos que comparar dos fracciones para saber cuál es mayor y cuál es menor. Hay dos maneras fáciles de comparar fracciones: usar decimales, o poner el mismo denominador.

----------------------------------------------------

# MÉTODO DEL MISMO DENOMINADOR

Si dos fracciones tienen el mismo denominador, entonces son fáciles de comparar. Por ejemplo <sup>4</sup>/9 es más pequeña que <sup>5</sup>/<sup>9</sup> (porque 4 es menor que 5) Pero si los denominadores no son iguales necesitas hacerlos iguales (usando fracciones equivalenes) Ejemplo: ¿Cuál es más grande:  $\frac{3}{8}$  o  $\frac{5}{12}$ ?

Si multiplicas 8 × 3 tienes 24, y si multiplicas 12 × 2 también tienes 24, así que probemos así (*importante: lo que hagas abajo tienes que hacerlo arriba también*):

así que vemos fácilmente que 10/24 es mayor que 9/24, por tanto 5/12 es mayor

# MÉTODO DECIMAL PARA COMPARAR FRACCIONES

*Sólo tienes que convertir cada fracción en decimal, y comparar los decimales.* 

#### ¿Cuál es mayor: 3/8 o 5/12 ?

Tienes que convertir cada fracción en decimal. Esto lo puedes hacer con tu calculadora  $(3\div 8 \text{ y } 5\div 12)$ , o puedes leer Convertir fracciones en decimales. De cualquier manera, la respuesta es:

# $3/8$  = 0,375, y 5/12 = 0,4166...

Así que 5/12 es mayor.

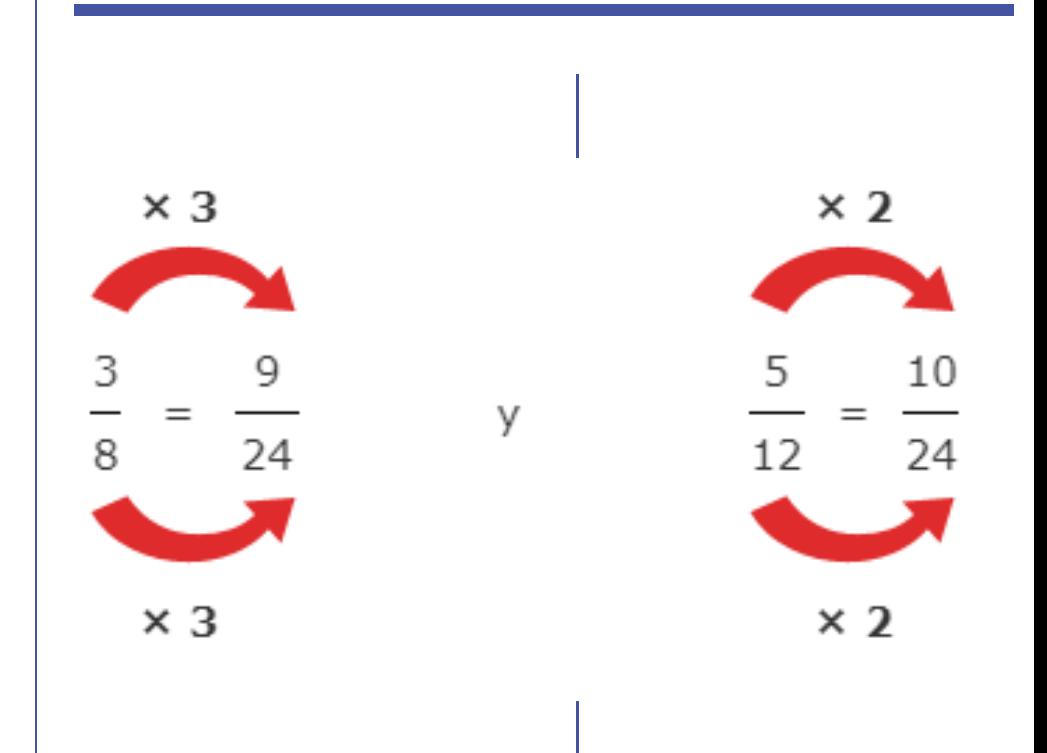

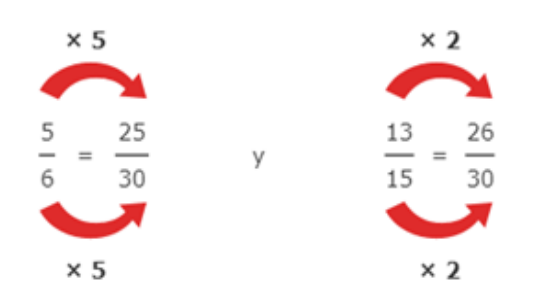

El truco es encontrar el Mínimo común múltiplo de los denominadores. En el ejemplo anterior, el mínimo común múltiplo de 8 y 12 era 24.

Entonces sólo es cuestión de cambiar cada fracción para hacer que su denominador se convierta en el mínimo común múltiplo.

# Ejemplo: ¿Cuál es mayor: 5/6 o 13/15?

El mínimo común múltiplo de 6 y 15 es 30. Así que multipliquemos para hacer cada denominador igual a 30:

Ahora vemos fácilmente que 26/30 es mayor que 25/30, así que 13/15 es la fracción más grande.

### CÓMO PONER EL MISMO **DENOMINADOR**